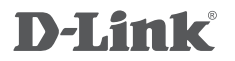

## 2-Port USB 3.0 ExpressCard DUB-1320

**Руководство по быстрой установке**

# **КОМПЛЕКТ ПОСТАВКИ**

## СОДЕРЖИМОЕ

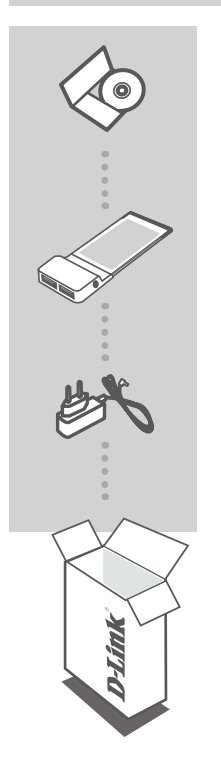

### **УСТАНОВОЧНЫЙ CD-ДИСК**

ВКЛЮЧАЕТ МАСТЕР ПО УСТАНОВКЕ И ТЕХНИЧЕСКУЮ ДОКУМЕНТАЦИЮ

#### **Сетевой адаптер ExpressCard с 2 портами USB 3.0**  DUB-1320

### **Адаптер питания**

Если что-либо из перечисленного отсутствует, обратитесь, пожалуйста, к поставщику.

## **УСТАНОВКА ПРОДУКТА**

## БЫСТРАЯ УСТАНОВКА

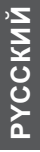

- 
- 1. Перед установкой DUB-1320, разместите диск в привод CD-ROM. Нажмите на Install Drivers (Установить драйверы) из меню автозагрузки и следуйте инструкциям по установке драйверов.

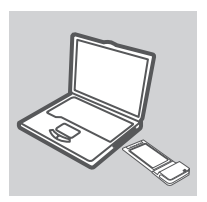

2. Установите DUB-1320 в слот ExpressCard. Компьютер автоматически обнаружит DUB-1320 и установит драйверы для карты. DUB-1320 готов к использованию.

## **ПОИСК И УСТРАНЕНИЕ НЕИСПРАВНОСТЕЙ**

ПРОБЛЕМЫ УСТАНОВКИ И НАСТРОЙКИ

#### **1. USB-устройства, подключенные к DUB-1320 не распознаются компьютером.**

Убедитесь, что карта полностью установлена в слот ExpressCard компьютера. В случае недостаточного питания от USB порта подключите кабель питания к DUB-1320.

#### **2. Компьютер не распознает карту.**

Убедитесь, что на компьютере установлены драйверы из установочного CD-диска из комплекта поставки.

## Техническая поддержка

Обновления программного обеспечения и документация доступны на Интернет-сайте D-Link.

D-Link предоставляет бесплатную поддержку для клиентов

в течение гарантийного срока.

Клиенты могут обратиться в группу технической поддержки D-Link по телефону или через Интернет.

### **Техническая поддержка D-Link:**

+7(495) 744-00-99

### **Техническая поддержка через Интернет**

http://www.dlink.ru e-mail: support@dlink.ru